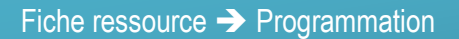

## Fiche ressource → Programmation<br>Ajouter des extensions Ajouter des extensions

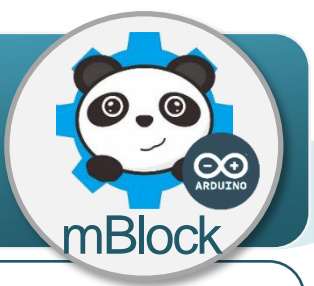

## **Les extensions ou librairies mblock**

La programmation des systèmes connectés ou autonomes avec le logiciel mBlock est faite à partir de séries de blocs appelées extensions ou librairies via le menu **Pilotage**. Une extension est en général dédiée à un type de matériel ou à un usage particulier.

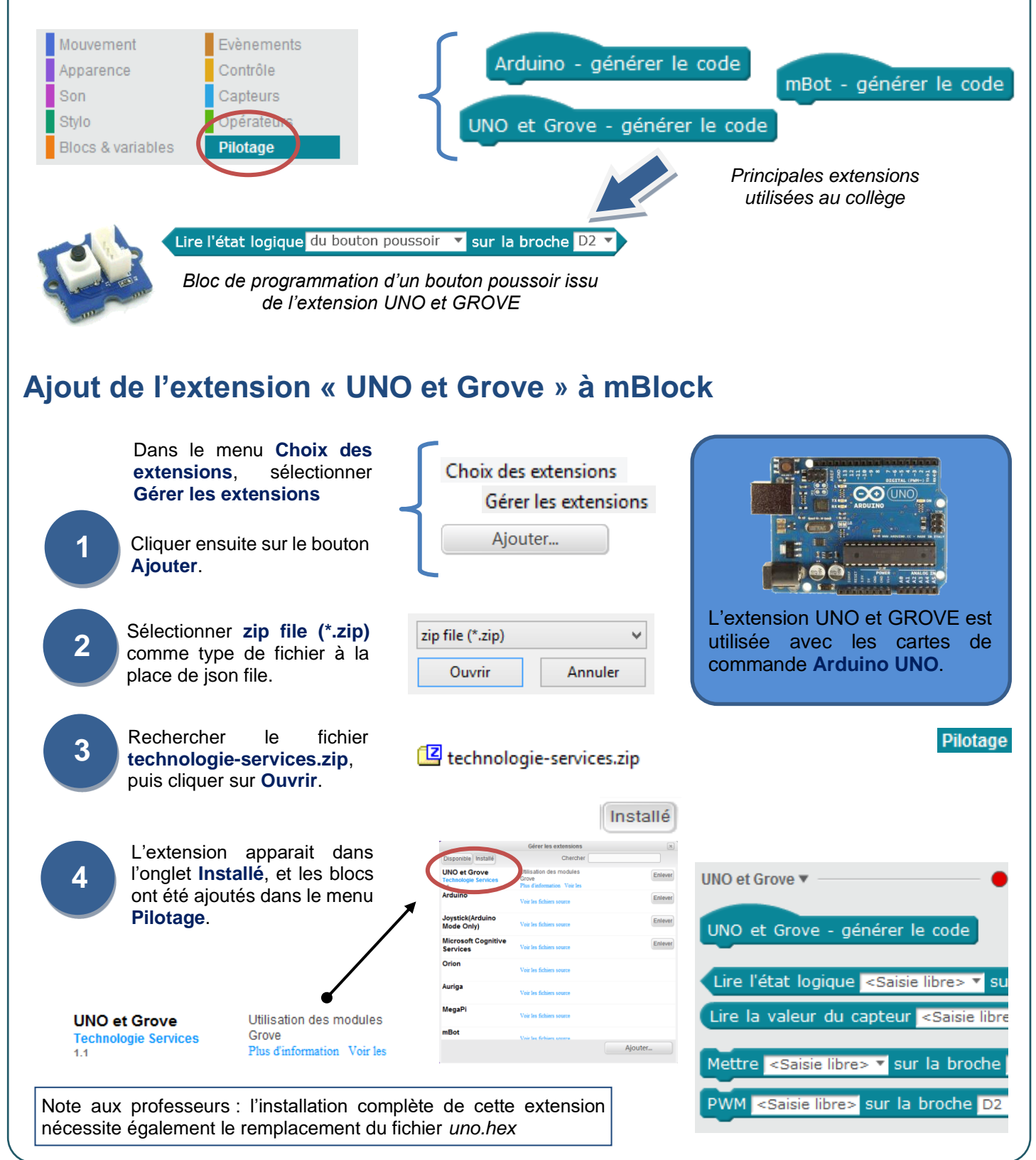